## 土砂災害警戒区域等の指定の公示に係る図書 (その1)

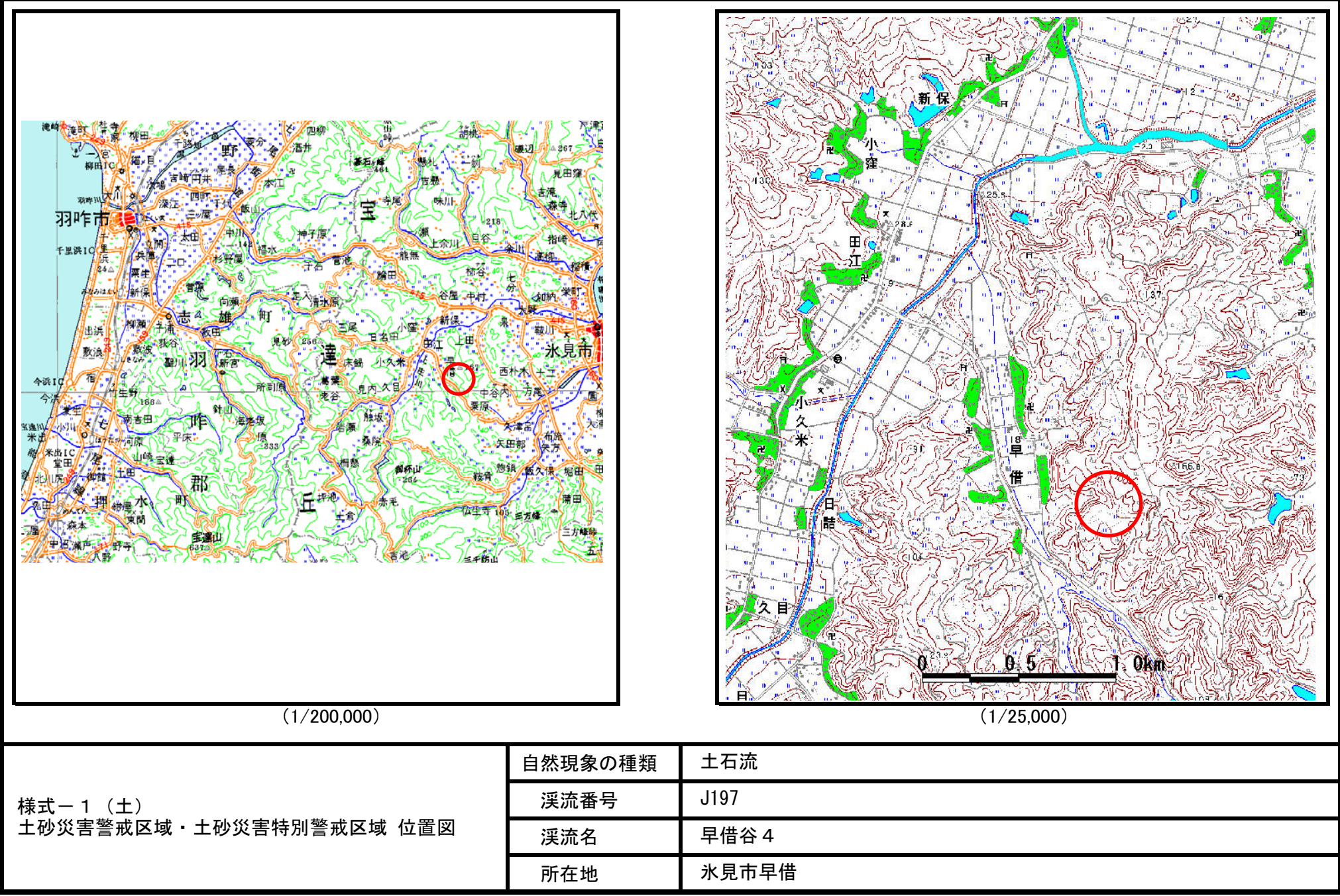

「この地図は、国土地理院長の承認を得て、同院発行の20万分1地勢図2万5千分1地形図を複製したものである。(承認番号 平17北複 第152号)」

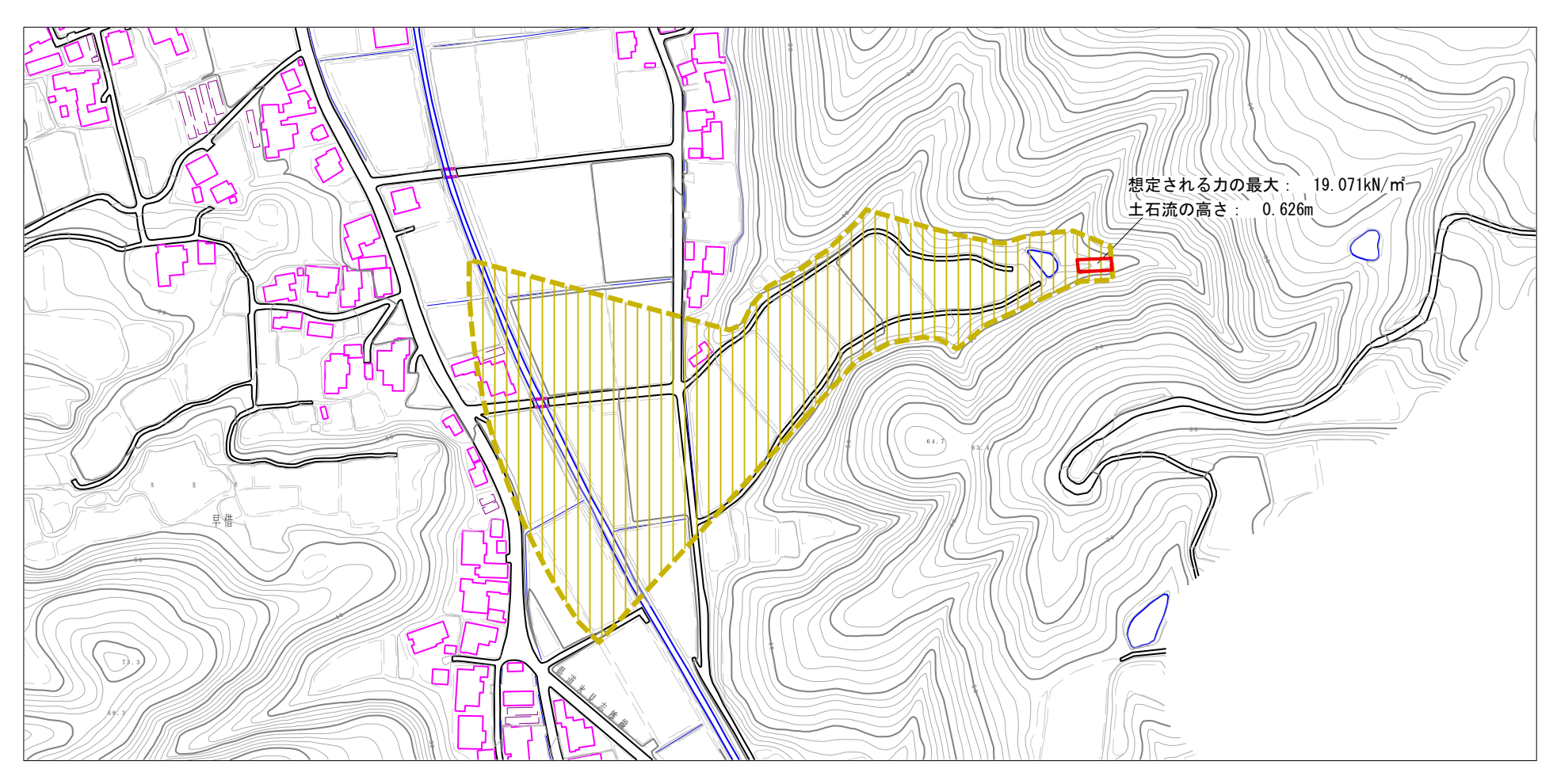

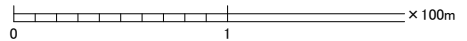

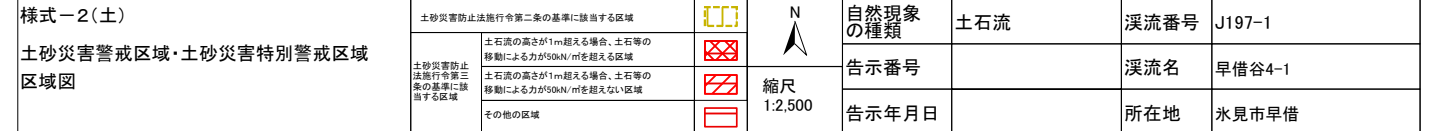

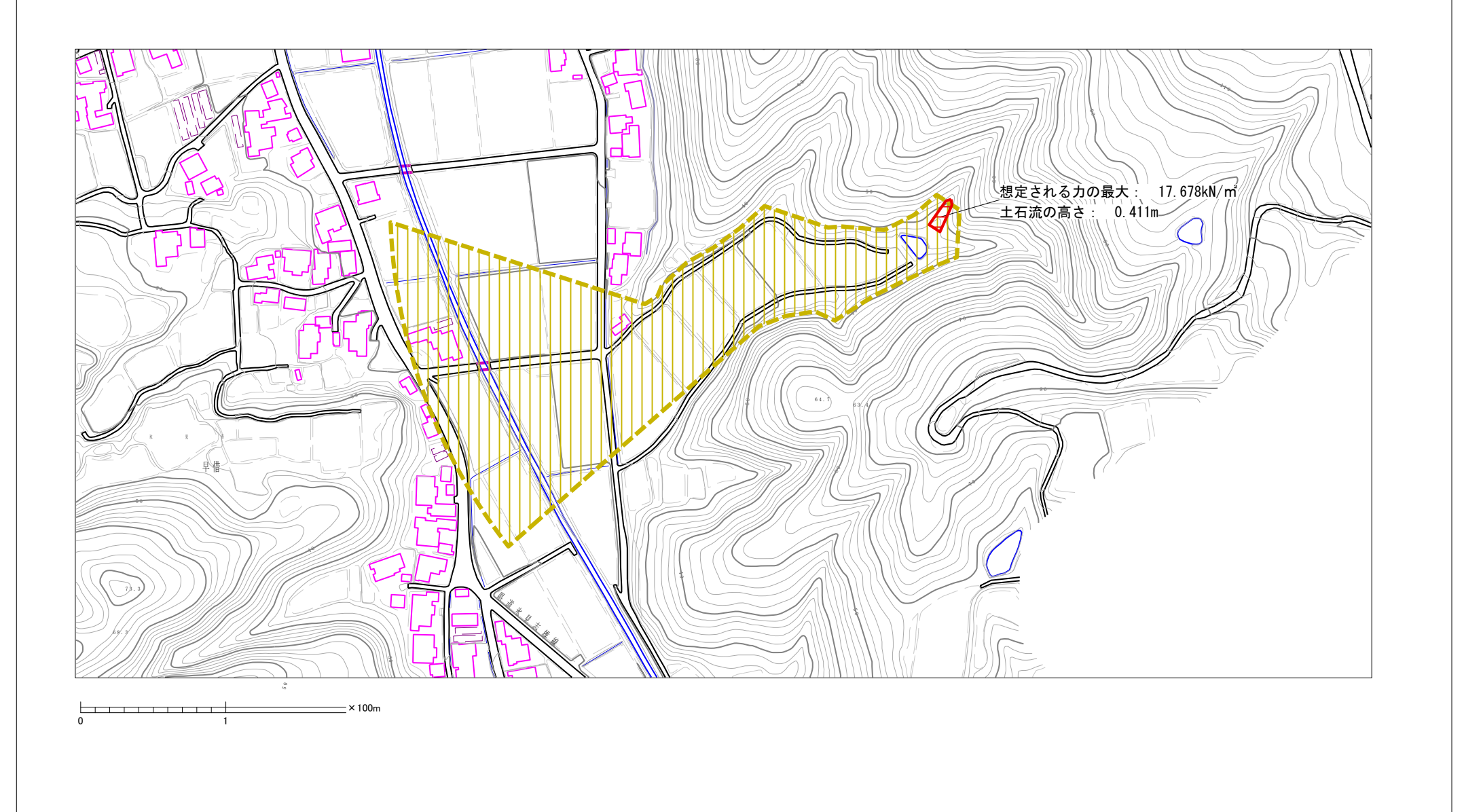

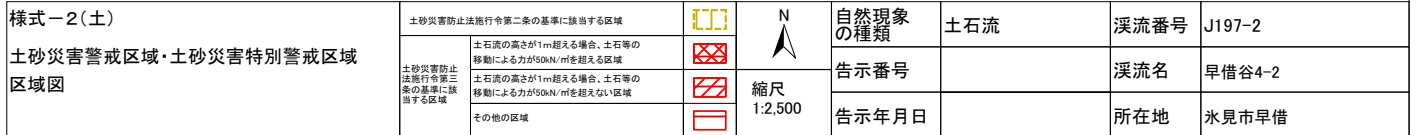

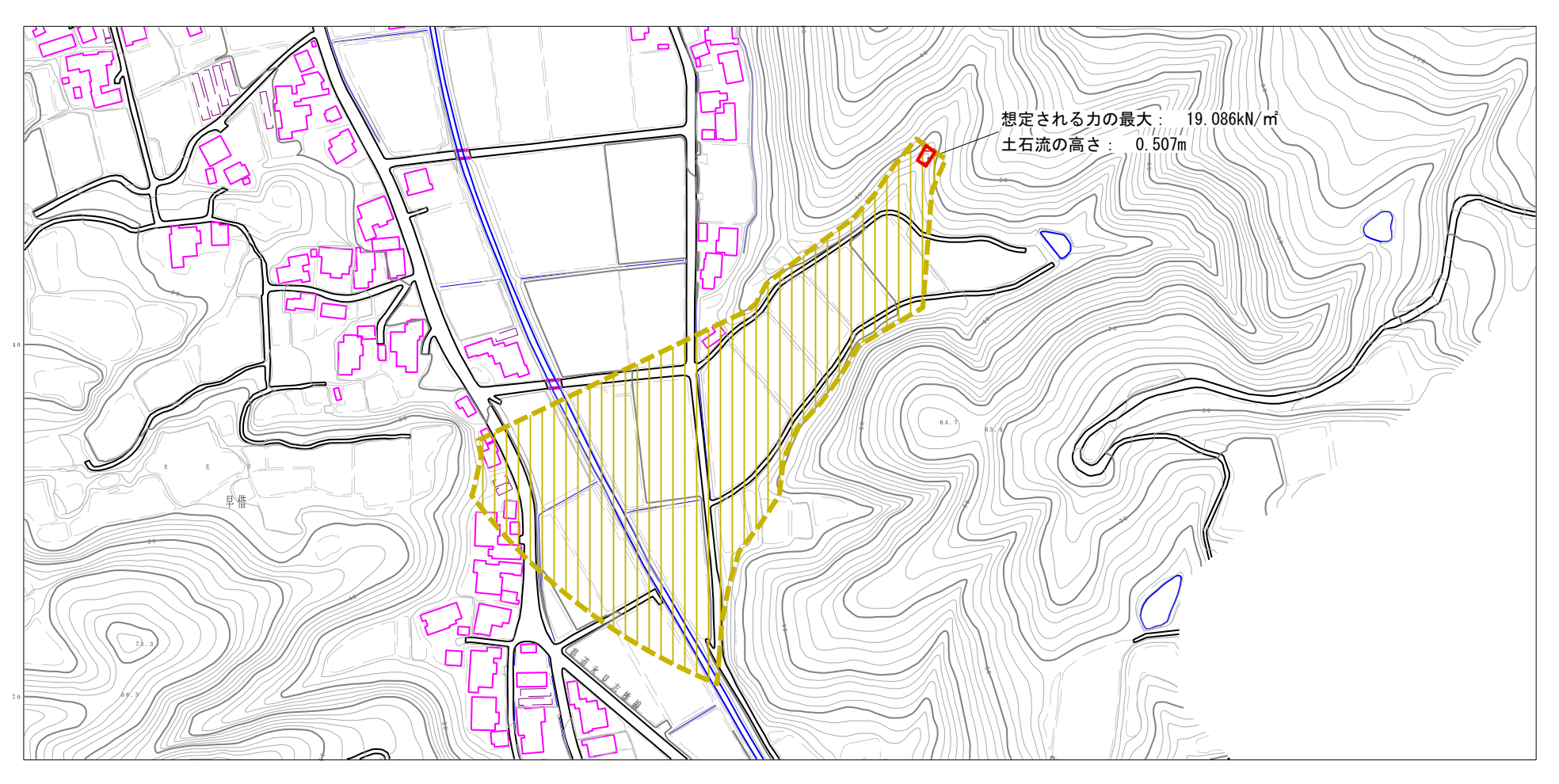

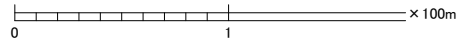

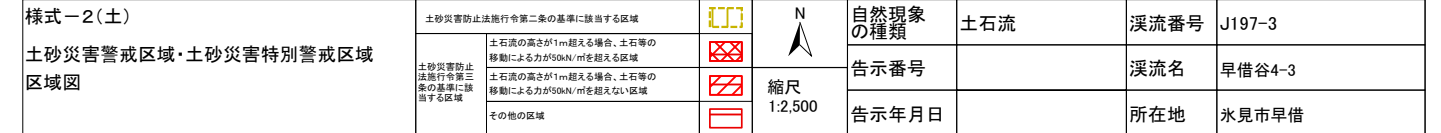